## **Sesiones de Prácticas**

Tema 3: Traceos de Redes Móviles e Inalámbricas

## 1. Introducción

El objetivo de estas sesiones de prácticas es poder tener una aproximación tanto a las funcionalidades que gestionan los recursos de sistemas de comunicaciones móviles e inalámbricas, así como de los diferentes conjuntos de protocolos existentes y necesarios para poder gestionar dichas comunicaciones.

En este sentido, cabe destacar que, frente a una red LAN/MAN/WAN cableada, en la que se puede presuponer una capa física estable y que garantiza un nivel de calidad suficiente para poder mantener las comunicaciones, en función tanto de la tasa binaria requerida como del valor de BER/BLER, los sistemas de comunicaciones móviles e inalámbricos han de procurar garantizar dichas comunicaciones con canales de alta vulnerabilidad. Por ello, es necesario considerar dicha influencia en el proceso global de comunicación

## 2. Metodología

La forma en la cual se puede realizar el análisis de red es mediante el correspondiente proceso de traceo de las correspondientes interfaces de interconexión entre nodos de red. En este caso nuevamente vuelven a existir diferencias en relación con redes LAN/MAN/WAN cableadas, dado que se trata de la toma de medidas de redes propietarias, en las cuales no es trivial la introducción de elementos de inyección/extracción de señal. En función, además, del tipo de interfaz, dicha detección se realiza en los enlaces de transporte (medios cableados y en algunas ocasiones radioenlaces de microondas) y en otras, en la interfaz radio. En este segundo caso, es necesario emplear equipos de traceo especializados en redes móviles, con terminales que cuenten con acceso a la red y software de interpretación de mensajes de señalización de Capa2/Capa3. Dichos sistemas, como puede ser el TEMS, los veremos en clase, asi como mediante el empleo de la aplicación G-Net Track Lite (Gyokov Solutions), descargable de manera gratuita en Smartphones.

Una vez obtenida la traza, este puede ser analizada de diversas maneras, siendo una de ellas el empleo de Wireshark. En las prácticas de laboratorio vamos a ir analizando diversas trazas, obtenidas de fuentes abiertas, con el fin de poder irlas analizando.

Los objetivos del análisis de dichas trazas son los siguientes:

- Conocer diferentes protocolos de comunicaciones vinculados a las redes de comunicaciones móviles y a su funcionamiento
- Conocer funcionalidades propias del gestión de las comunicaciones de redes inalámbricas, cuyas propiedades son identificables en dichos traceos
- Manejar estándares de comunicaciones móviles, fundamentalmente aquellos ligados a 3gpp, de libre acceso (obtenibles en [www.3gpp.org\)](http://www.3gpp.org/)

Para cada una de las trazas que se analizan en el laboratorio, se entregará, por grupos, un informe escrito, en el que se indicarán:

- Los protocolos de comunicaciones que se han observado en las diferentes trazas
- Los parámetros fundamentales relativos a las conexiones inalámbricas que se han establecido

Las funcionalidades de gestión de movilidad que se han observado en las trazas

Se recomienda la captura de pantallas en las cuales se puedan observar los detalles de las comunicaciones que consideréis de interés de cara al informe.

## 3. Protocolos implicados

Vamos a analizar las siguientes redes de comunicaciones:

- GSM/GPRS
- UMTS/HSPA
- LTE

Os recuerdo la arquitectura de red para dichos sistemas de comunicaciones:

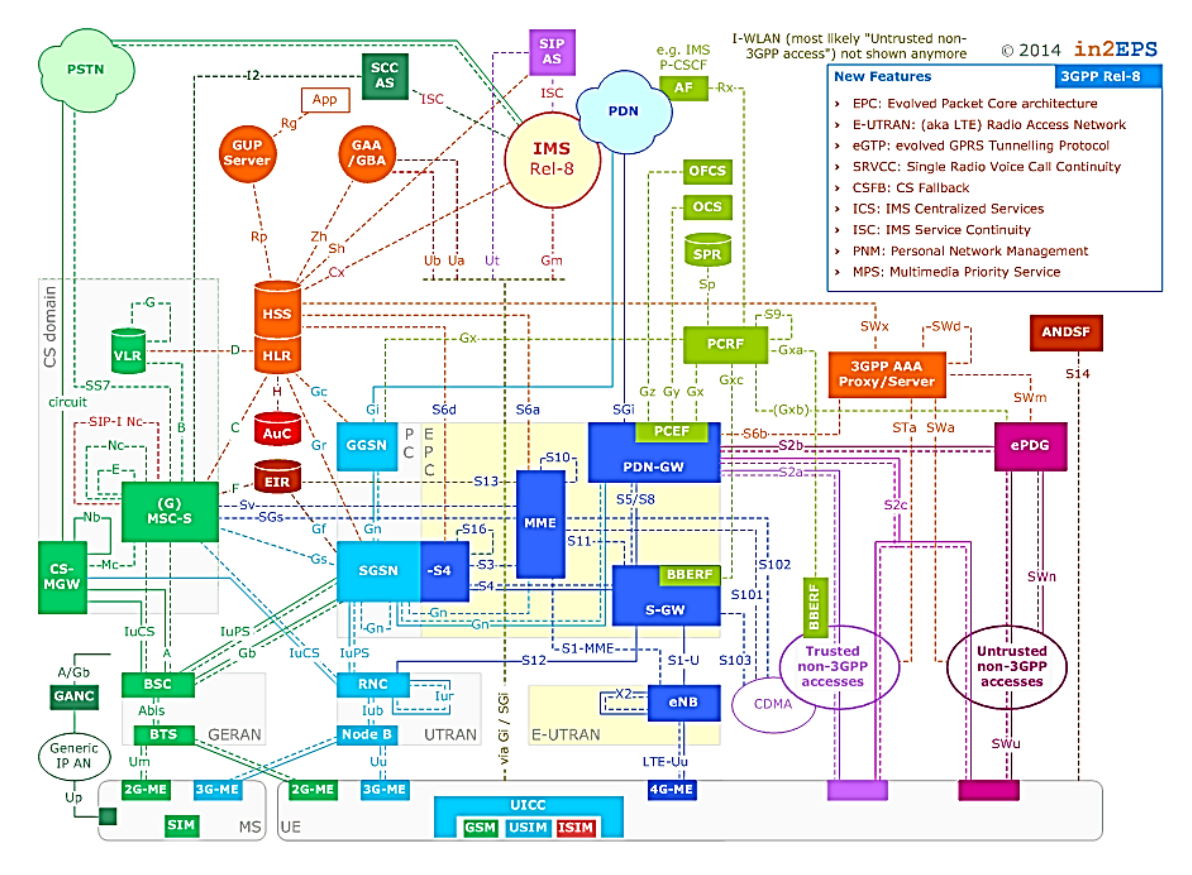

En función del sistema de comunicaciones, analizaremos la interfaz correspondiente, así como los protocolos de comunicaciones implicados. Para ello, es conveniente acudir a la Wiki de Wiresharck [\(https://wiki.wireshark.org/ProtocolReference\)](https://wiki.wireshark.org/ProtocolReference), con el fin de poder obtener información específica de los protocolos. Ejemplos:

PLMN:<https://wiki.wireshark.org/MobileTelephonyProtocolFamily>

GSM:<https://wiki.wireshark.org/GsmProtocolFamily?action=show&redirect=GSM>

LTE:<https://wiki.wireshark.org/LTEProtocolFamily>